## Exercise 56

For the following exercises, graph each function using a graphing utility. Specify the viewing window.

$$f(x) = 4 \times 10^9 \left| x - (5 \times 10^9) \right| + 2 \times 10^9$$

## Solution

Viewing window:  $[-1 \times 10^{10}, 2 \times 10^{10}] \times [2 \times 10^9, 6 \times 10^{19} + 2 \times 10^9]$ 

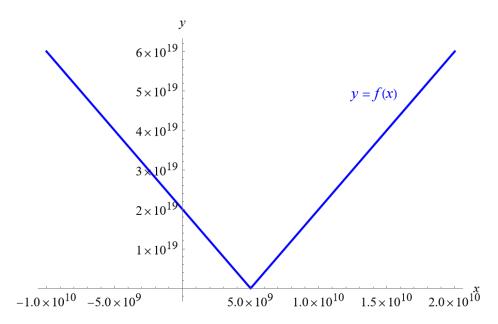